# QUEST

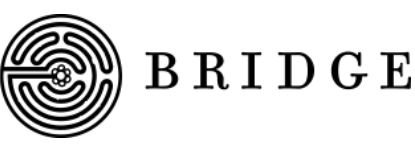

## **The QSN Chapter Dashboard Guide**

The QSN Chapter Dashboard is a password protected platform that details chapter specific information. Any Executive Board Member that has signed the '21-'22 Non-Disclosure Agreement can access it. This document details what can be found in your Chapter Dashboard and how to manage and utilize the platform.

### **Chapter Specific Information**

Throughout the year, your Chapter Dashboard will be updated with specific information, such as:

- Chapter Budget information
- **Executive Board information**

#### **Your Chapter Roster**

#### **Inside the platform, you will find your Chapter Roster which includes the names and preferred emails of Scholars who opted into their chapter's mailing list.**

● The roster does not include non-Scholars who may be chapter members.

**The roster will automatically update throughout the year.** The information in the roster pulls from self-reported preferences in Scholar accounts. Being on this mailing list is optional, and Scholars can change their participation throughout their college years.

- The incoming class of Questies may update their contact preferences throughout the summer and fall.
- Any current Scholar may determine they want to opt in or out of the chapter mailing list.
- Any current Scholar may determine they want to change their preferred email address.

**QSN Presidents play a role in keeping the roster updated and accurate.** The QSN Team routinely emails Scholars with reminders to update account preferences.

- QSN Presidents can help by directing Scholars to the **[QuestBridge](https://apply.questbridge.org/register/qsncontact) Profile** to update their account.
- Only Scholars can update their own preferences.

#### **Chapter Roster Management**

All chapter leaders who sign the '21-'22 Non-Disclosure Agreement agree to manage the safekeeping of Scholar data listed in the QSN Chapter Dashboard. Please follow these guidelines:

- Always BCC your email recipient list.
- Only copy roster emails when emailing your chapter.
	- Do NOT copy the roster content to any external listservs.
- Do not update Scholar contact information on any external roster or listserv.
- Log into your Chapter Dashboard at least once a month to ensure you are up to date on its content.